## Mathématiques 30231

### Bloc 2 6 Traitement des données et probabilités

6 – RÉSULTAT D'APPRENTISSAGE GÉNÉRAL

6.5 Compiler des données statistiques provenant d'une collecte de données.

- Tableau de distribution (fréquence, fréquence cumulée)
- Diagramme tige et feuilles

6.6 Choisir un mode de représentation approprié pour représenter des données statistiques.

• Mode de représentation (diagramme à bandes et histogrammes)

Un graphique est une représentation imagée, figurée par des lignes ou par des dessins, d'un rapport entre certaines variables. Il est souvent plus facile de reconnaitre l'information dans un graphique que dans un tableau. En voici deux types qu'on voit dans ce bloc.

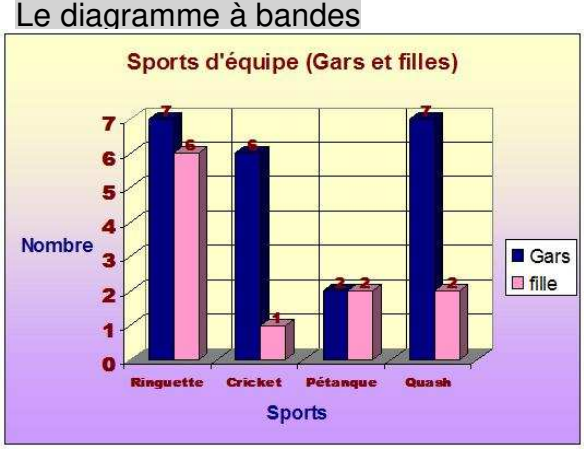

Les distributions qualitatives et quantitatives discrètes sont principalement représentées dans les **diagrammes à bandes**. Les bandes de ton diagramme peuvent être horizontales ou verticales, et doivent se situer sur un même axe. La distance entre chaque bande doit être la même et la hauteur des bandes sera déterminée par la fréquence du tableau de données.

Il est important de se rappeler que tu dois faire un tableau de données avant même de commencer la construction de ton diagramme à bandes.

**Tableau des effectifs** : il doit contenir au moins les informations suivantes : le titre, les modalités placées en ordre croissant (quantitatif discret) ou en ordre alphabétique (qualitatif); les fréquences (nombre de fois que cette valeur est sortie).

titre .

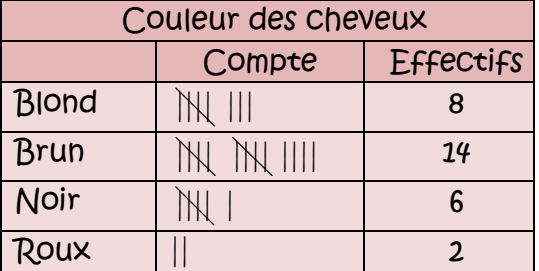

**Diagramme à bandes** : Les modalités sont placées sur l'axe horizontal; les fréquences sont sur l'axe vertical; les colonnes sont également espacées et ont la même largeur.

Exemple : Nous avons demandé à 20 personnes combien de fois par année elles vont voir un film au cinéma. Voici les résultats :

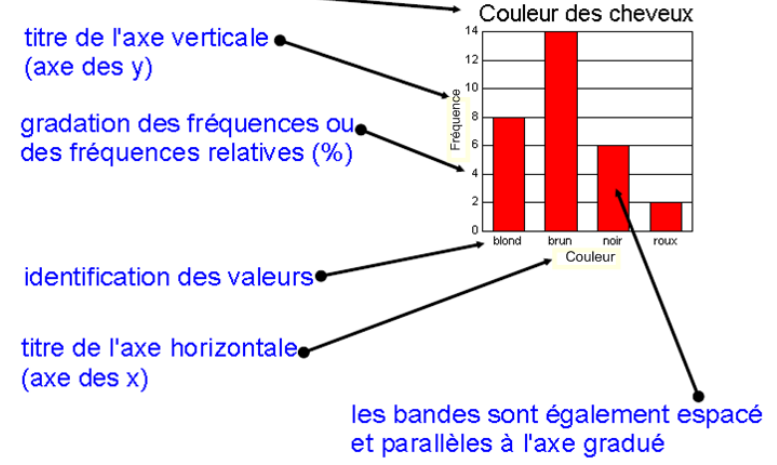

0, 3, 6, 12, 48, 2, 6, 12, 52, 3, 12, 3, 26, 2, 6, 12, 3, 3, 6, 2.

Il y a donc 8 **modalités** : 0, 2, 3, 6, 12, 26, 48, 52

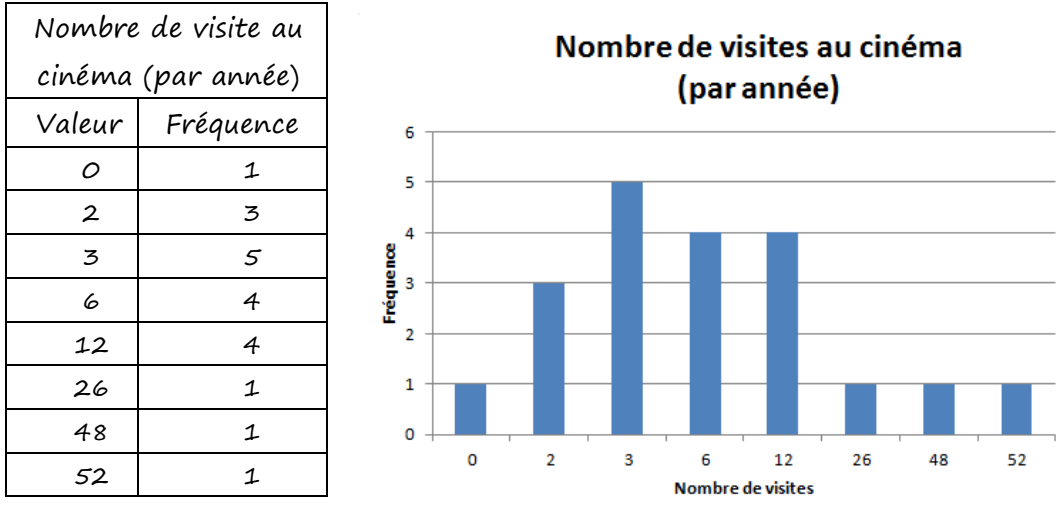

- a) Que représente l'axe vertical ? les modalités
- b) Que représente l'axe horizontal ? les fréquences
- c) Quel est le mode de représentation qui est le plus facile à lire : le tableau ou le diagramme à bandes? Le diagramme à bandes

Avec les diagrammes à bandes, on peut avoir deux séries de données, comme dans l'exemple suivant, la même question est demandée aux garçons et aux filles, et les résultats sont séparés, une couleur de bande pour les garçons et une couleur de bande pour les filles.

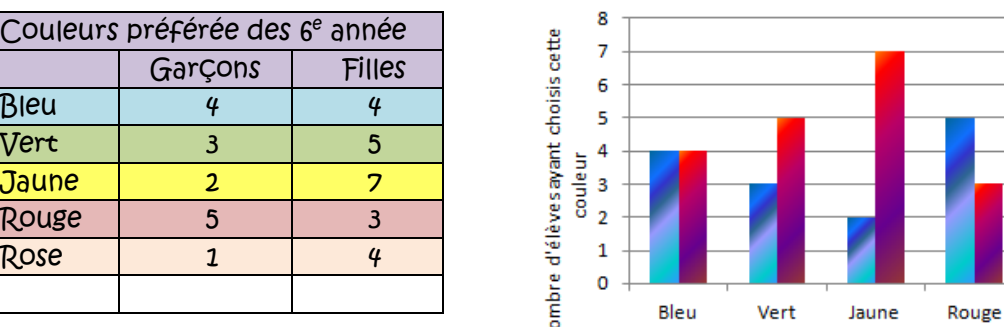

### La couleur préférée des 6e année

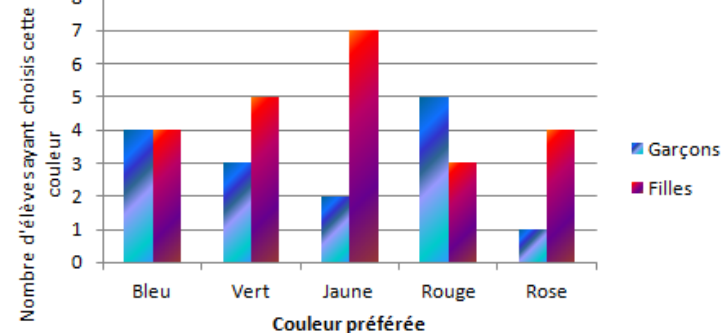

Est-ce que le nombre de garçons est égal au nombre de filles ? Pour faire une meilleure comparaison, on aurait dû trouver la fréquence relative. La fréquence relative se trouve on faisant le rapport de la fréquence sur le total de participants.

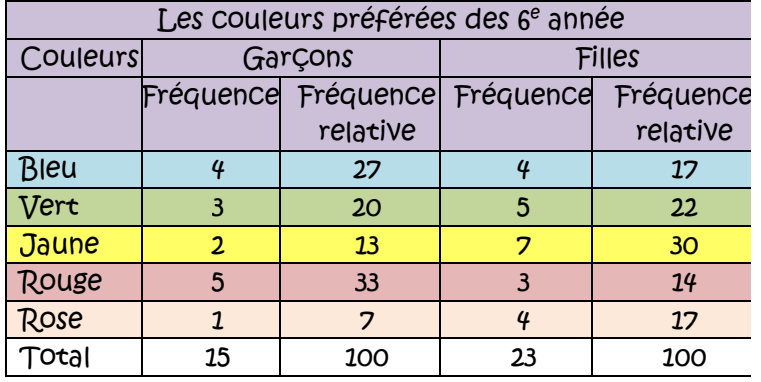

Bleu

**Ros** 

La couleur préférée des 6e année

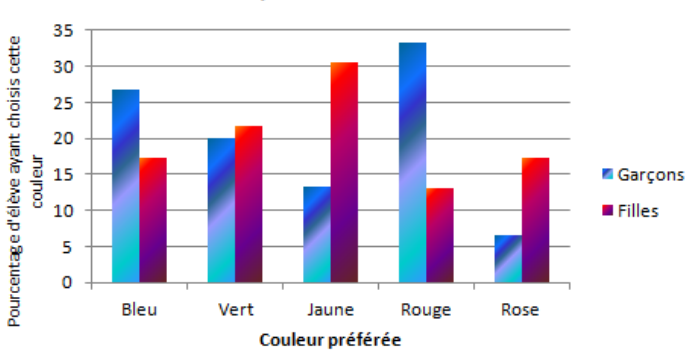

http://www.youtube.com/watch?v=EhBbuq8K58s&feature=related

**http://www.statcan.gc.ca/edu/power-pouvoir/ch9/bargraphdiagrammeabarres/5214818-fra.htm** 

## Mathématiques 30231

### Exercice

1. Complète le tableau de distribution d'après l'information suivante.

Nous avons demandé à 25 personnes la couleur de leur voiture. Voici les résultats.

bleue, verte, bleue, noire, blanche, verte, rouge, rouge, bleue, blanche, verte, rouge, rouge,

noire, noire, rouge, noire, blanche, bleue, rouge, blanche, noire, noire, rouge, rouge.

Quel est le caractère étudié ? La couleur de voiture De quel type est cette variable ? Qualitatif nominal Combien de modalités as-tu observées ? 5 couleurs Pour tracer le diagramme à bandes, on va se servir du logiciel EXCEL, c'est est un chiffrier électronique qui te permet de créer tes graphiques d'après tes données

recueillies. Tu peux aller dans le logiciel Excel et y insérer les données.

Les couleurs de voiture devraient occuper la colonne A, en ordre alphabétique; les fréquences la colonne B.

Afin de créer ton graphique, suis les étapes suivantes :

a) Sélectionne les cellules contenant les données que tu veux voir apparaître dans le graphique. (celles que tu viens d'entrer)

b) Dans le menu Insertion, sélectionne Colonne.

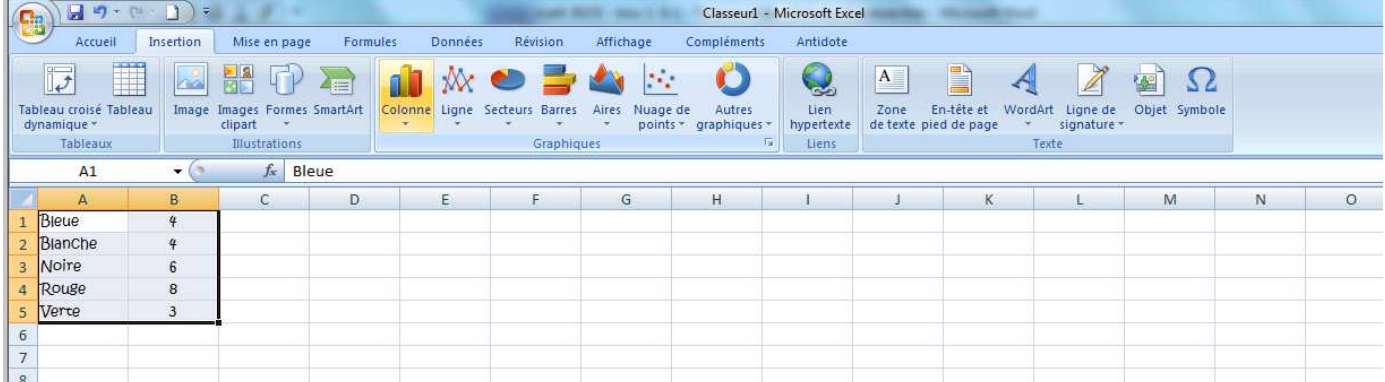

- c) Ton graphique va apparaître dans ta page. Afin d'ajouter des titres ou modifier les éléments de ton graphique, clique sur le graphique, ce qui fera apparaître les onglets Création, Disposition et Mise en forme.
- d) À partir de ces trois options, tu peux ajouter ou modifier plusieurs éléments de ton graphique. Cliques sur l'onglet Disposition, tu peux ajouter le titre du graphique, le titre des axes.

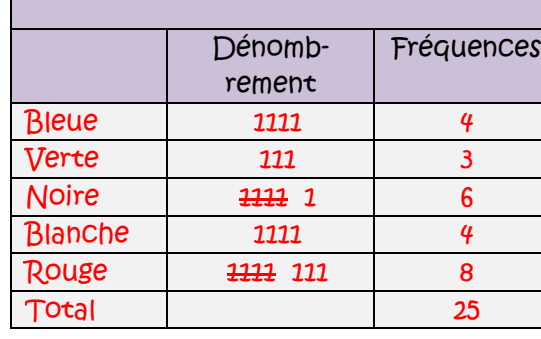

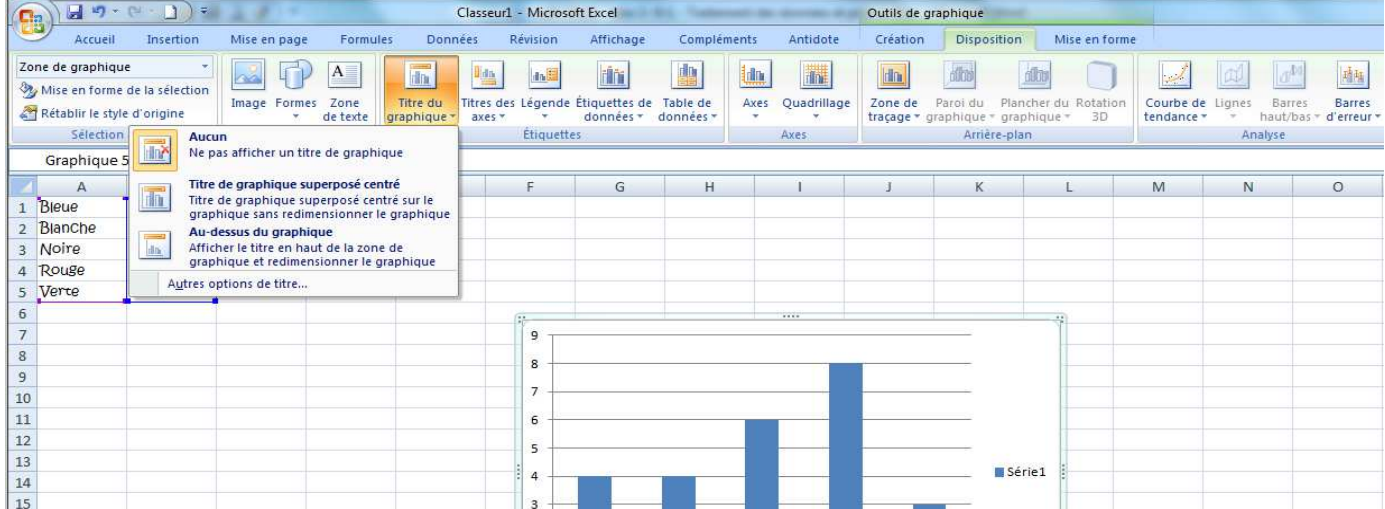

e) Cliques sur les bandes, ensuite clique à droite sur ta souris et le menu suivant apparait.

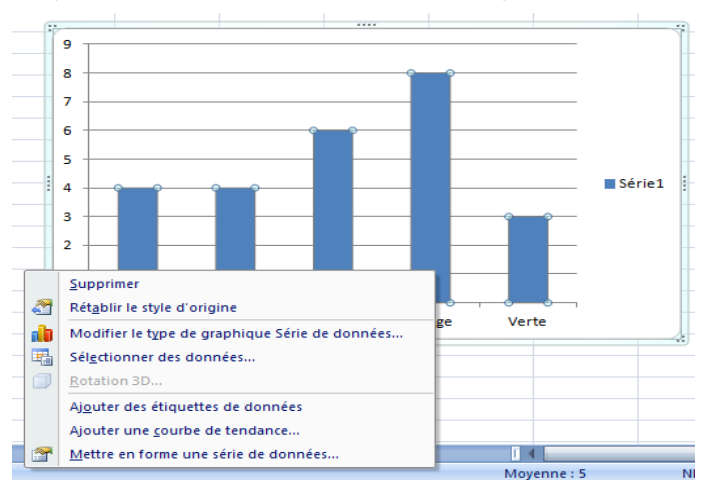

f) Choisis Mettre en forme une série de données et tu peux modifier la couleur, la forme, la largeur etc. de tes bandes.

2. Nous avons demandé à 60 élèves du secondaire ce qu'ils regardent le plus à la télévision. Voici les résultats. Trouve la fréquence relative et représente l'information dans un

diagramme à bandes.

Quel est le caractère étudié ? Sorte d'émission De quel type est cette variable ? qualitatif nominal Combien de modalités as-tu observées ? 4

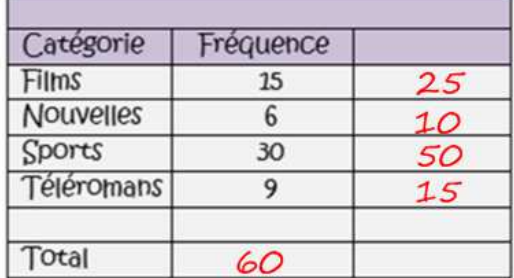

3. On a relevé les activités estivales préférées selon les garçons et les filles qui prennent l'autobus de Monsieur Valmond. Entre l'information dans un tableau Excel. Dans la ligne 1, colonne A, place Activité, colonne B-Garçons et colonne C-Filles. Tu peux trouver le total des fréquences en faisant la somme des 5 nombres, pour faire un calcul dans Excel, il faut débuter avec un =, ex : =B2+B3+B4+B5+B6 te donnera le total de garçons qui ont participé. On trouve la fréquence relative en divisant la fréquence par le total de participants, ex : =B2/B7 te donne la fréquence relative pour le camping. Trouve la fréquence relative et représente l'information dans un diagramme à bandes.

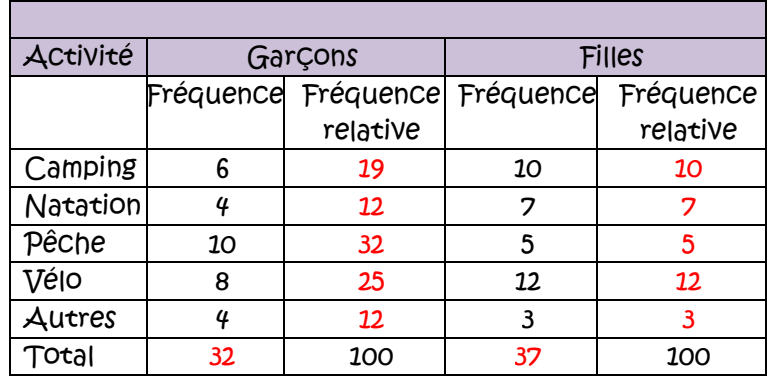

4. A partir du diagramme à bandes, complète le tableau de distribution.

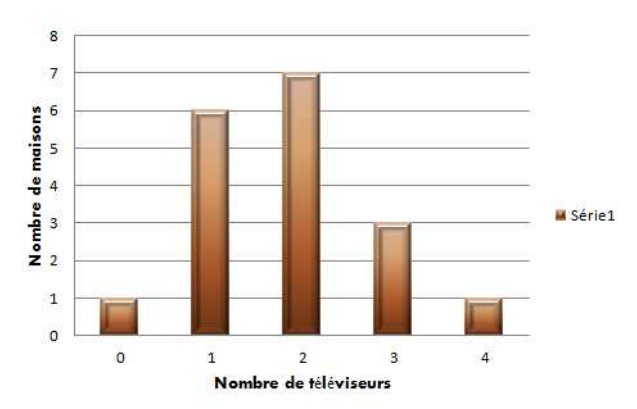

Nombre de téléviseurs dans la maison

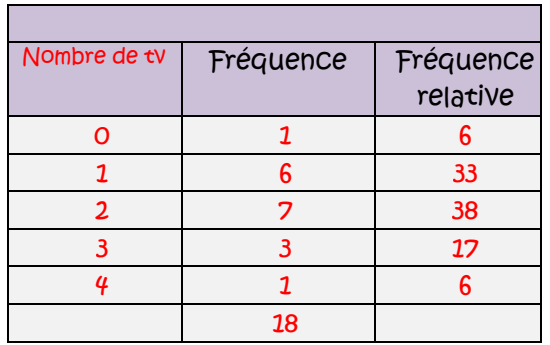

5. Une compagnie de sondage a effectué une étude concernant la marque de voiture la plus fiable. Ils ont interrogé 28 personnes et ont obtenu les résultats suivants :

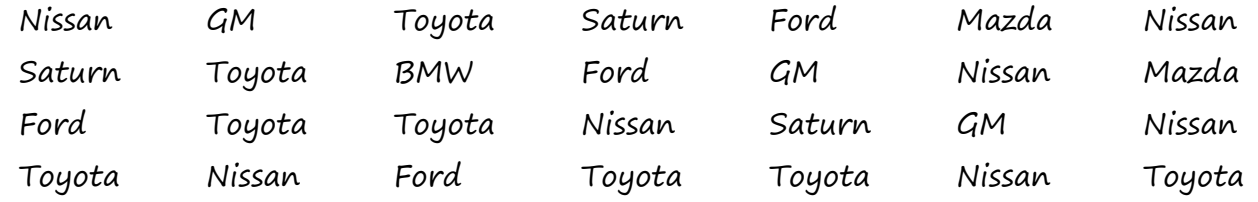

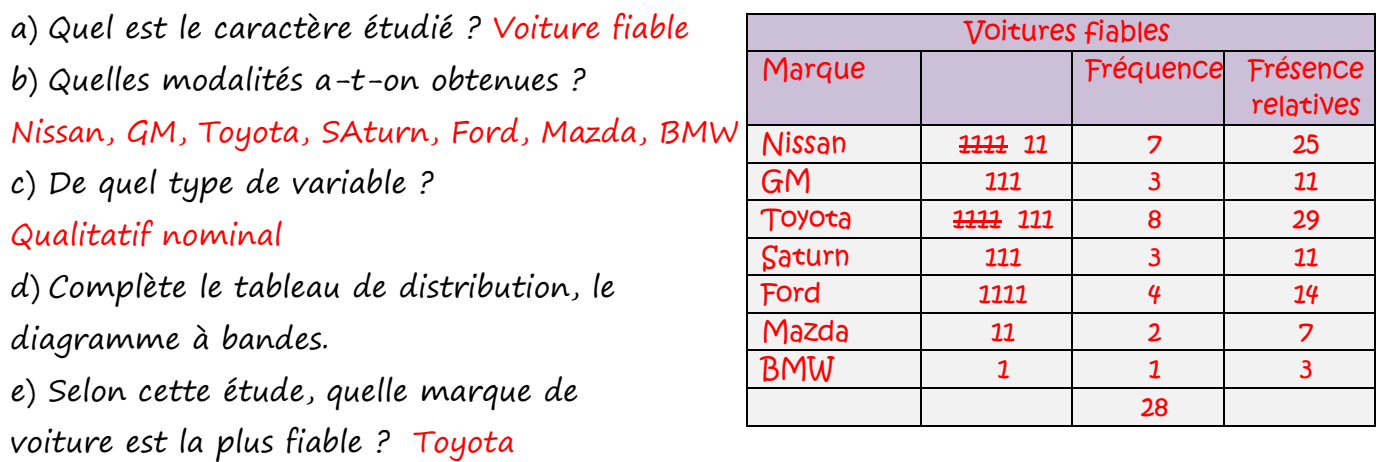

6. Un site Web gouvernemental fournit des renseignements sur des emplois. Dans la section qui traite du domaine du transport, un diagramme à bandes montre les secteurs qui emploient du personnel. Les bandes sont horizontales.

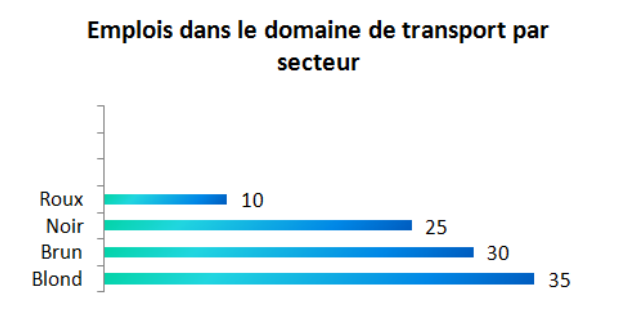

- a) Que représentent les nombres situés à droite des bandes ? La fréquence
- b) Que peux-tu ajouter à ce diagramme pour le rendre plus facile à lire ?

Le diagramme à bandes

7. Jacques travaille pour un journal. Il rédige un article sur le coût du déneigement dans les villes canadiennes. Ce coût est lié à la quantité de neige tombée. Jacques a

trouvé les données suivantes dans le site Web de Statistique Canada.

Chutes de neiges, moyenne annuelle

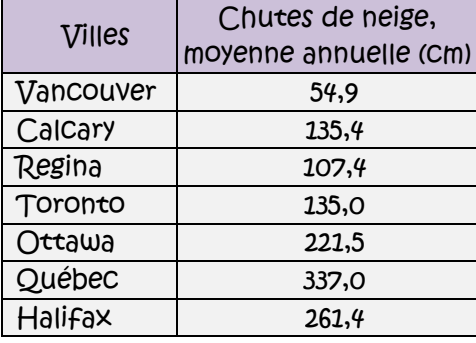

a)

dans les villes canadiennes

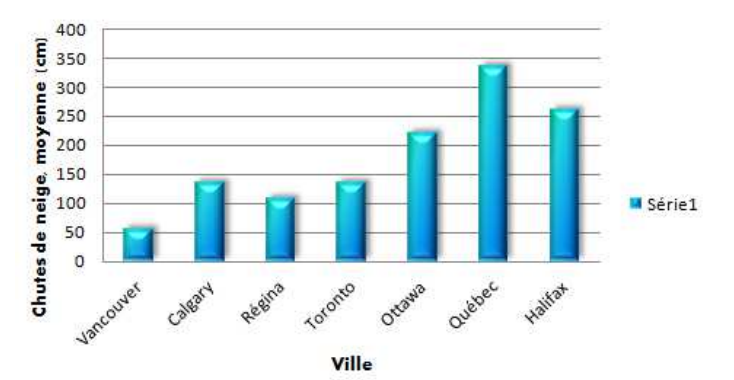

- a) Que représente l'axe vertical ? La quantité de neige en cm.
- b) Décris l'échelle utilisée sur l'axe vertical. Comment a-t-on choisi l'échelle ? Intervalle de 50
- c) Que représente l'axe horizontal ? Les villes
- d) Quelle ville reçoit le plus de neige, en moyenne ? Québec
- e) Quelle ville reçoit le moins de neige, en moyenne ? Vancouver
- f) Quelles sont les deux villes qui reçoivent des quantités de neige semblables ? Calgary et Toronto
- g) Quel mode de représentation est le plus facile à lire : le tableau ou le diagramme à bandes ? Explique. Le diagramme à bandes

## Mathématiques 30231

Diagramme tige et feuilles

### **Données regroupées par classes**

Ex : voici les résultats obtenus par 40 élèves à un test de QI.

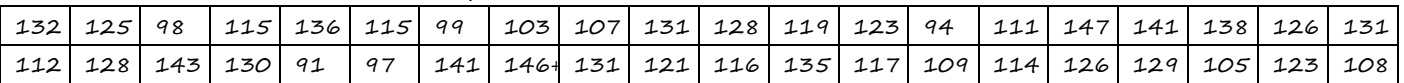

En observant les données, on s'aperçoit qu'il y 33 réponses différentes, alors notre tableau comporterait 33 lignes et ne nous donnerait pas beaucoup d'information. Lorsqu'on a un grand nombre de valeurs qui sont des variables quantitatives discrètes, on les appelle des variables quantitatives continues. Afin de mieux faire ressortir l'information, nous les regrouperons par classes.

Les classes doivent contenir toutes les valeurs de la variable. Dans cet exemple, la plus petite donnée est 91 et la plus grande est 147.

### **Diagramme à tiges et à feuilles**

Il est plus facile d'organiser les données dans un diagramme à tige et à feuilles.

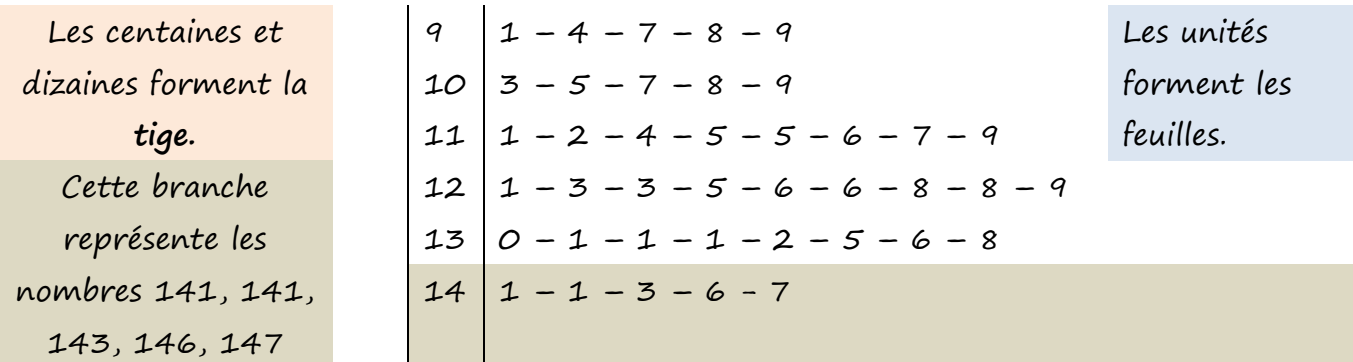

**Résultats de 40 élèves à un test de QI** 

### **Étapes de l'élaboration d'une distribution de fréquences**

Les trois grandes étapes qui forment l'élaboration d'une distribution de fréquences sont :

- **1 Spécifier les classes dans lesquelles les données seront groupées.**
- **2 Trier les données en classes.**
- **3 Compter le nombre d'observations dans chaque classe.**

L'étape la plus compliquée est celle de la spécification des classes. Un certain nombre d'indications sont données pour aider à les spécifier. Il faut cependant souligner que ce sont seulement des conseils et que l'on devrait toujours faire preuve de bon sens.

### **Spécifier les classes**

Si on travaille avec des données **qualitatives**, elles seront probablement déjà triées en classes, sur la base des catégories de réponses. Parfois, quand on a affaire à un grand nombre de catégories de réponses, on peut grouper ou combiner les observations. Par exemple, quand on fait des tableaux sur le nombre d'employés dans différents emplois, il est souvent utile de grouper les catégories d'emplois pour que le nombre de classes de professions soit maniable. Quand on travaille avec des données **quantitatives**, on peut passer par un grand nombre d'étapes avant de pouvoir spécifier les classes dans lesquelles les données seront groupées. On doit tenir compte de deux choses :

- 1 le nombre de classes nécessaires
- 2 la taille de chaque classe (la fourchette de valeurs dans chaque classe).

Quand on décide du nombre de classes le principe général est que pas moins de 5 classes et pas plus de 20 classes doivent être utilisées dans l'élaboration d'une distribution de fréquences.

**On détermine également le nombre de classes par le nombre total d'observations, leur concentration et leur étendue.** 

On peut préférer un grand nombre de classes quand le nombre d'observations est important. Si on a des valeurs extrêmes isolées, on essaye de ne pas leur laisser dicter le nombre de classes. On doit garder en mémoire que le but des distributions de fréquences est de résumer des données, pas de donner des détails comme les valeurs extrêmes.

### **Étendue = 147 – 91 = 56**

On pourrait faire des classes avec un intervalle de 10, ou des classes avec un intervalle de 5. Le tableau avec des intervalles de 10 donnerait moins d'information que celui qui aurait des intervalles de 5.

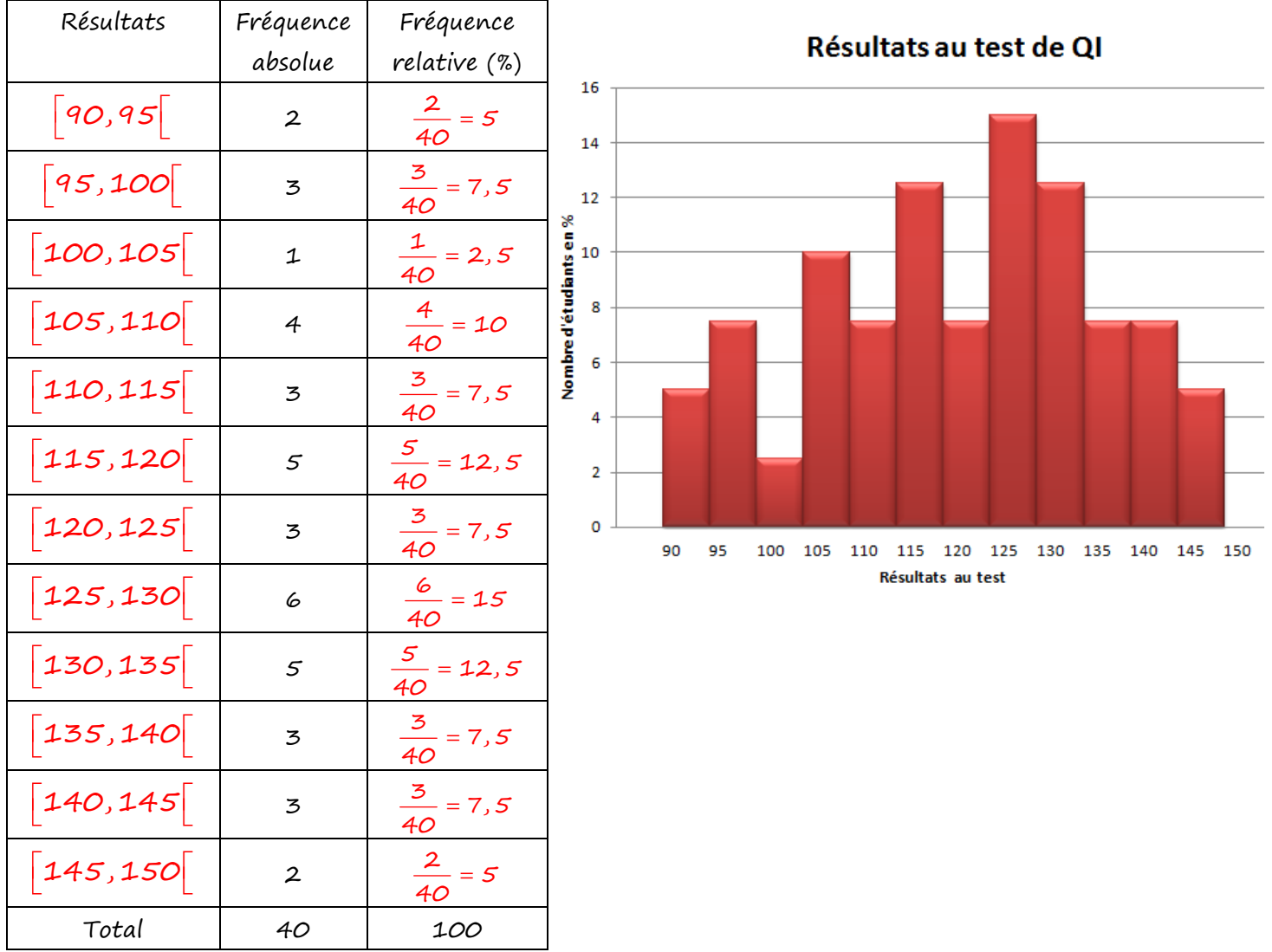

Exemple : construction d'un histogramme.

Le tableau ci-contre donne les scores réalisés par 42 golfeuses lors d'un championnat provincial junior.

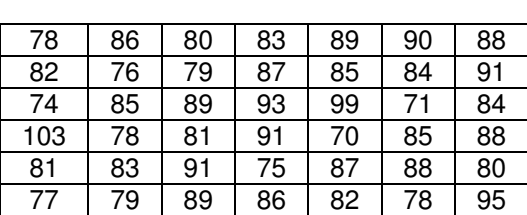

Étendue : 103 – 70 = 33

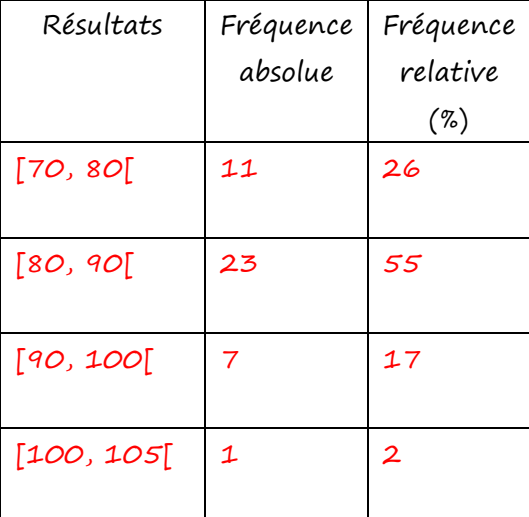

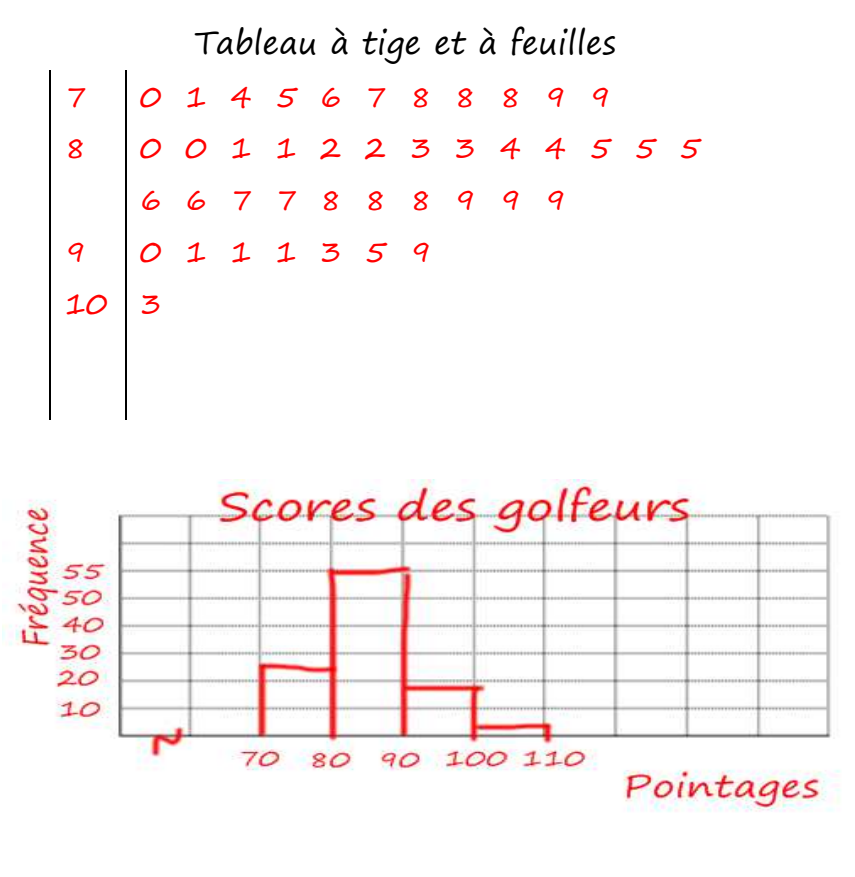

### **Exercices**

1. On a relevé les moyennes des notes des 30 élèves d'une classe de l'école. Les résultats sont regroupés dans le tableau.

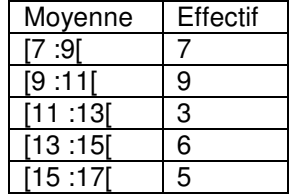

a) Quel est le caractère observé ?

Les moyennes des notes des élèves.

Est-il qualitatif ou quantitatif ? Quantitatif

b) Construis l'histogramme.

- 2. Au cours d'un examen, 40 élèves ont obtenu les résultats suivants.
- 15 1 6 13 15 18 10 18 11 14 14 5 6 9 15 12 17 7 2 17 1 9 8 18 5 15 13 6 8 10 16 11 9 11 13 12 6 14 10
- a) Répartir les résultats dans des classes comme suit : [0 :5[, [5 :10[ …

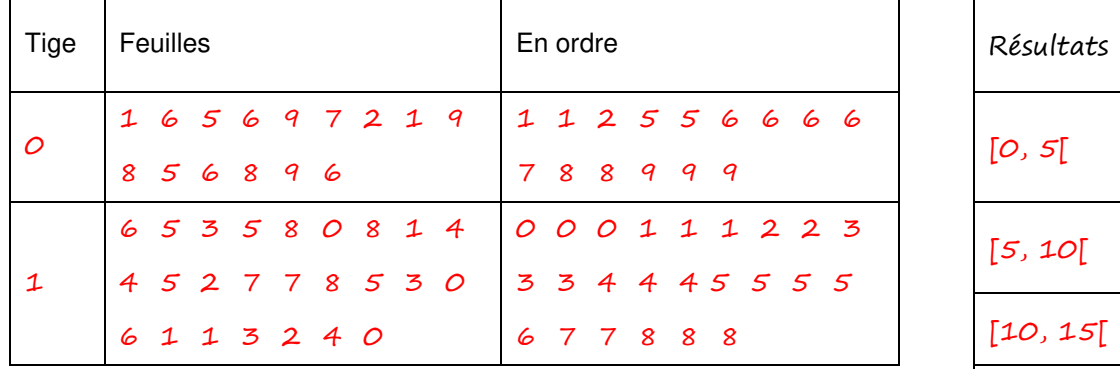

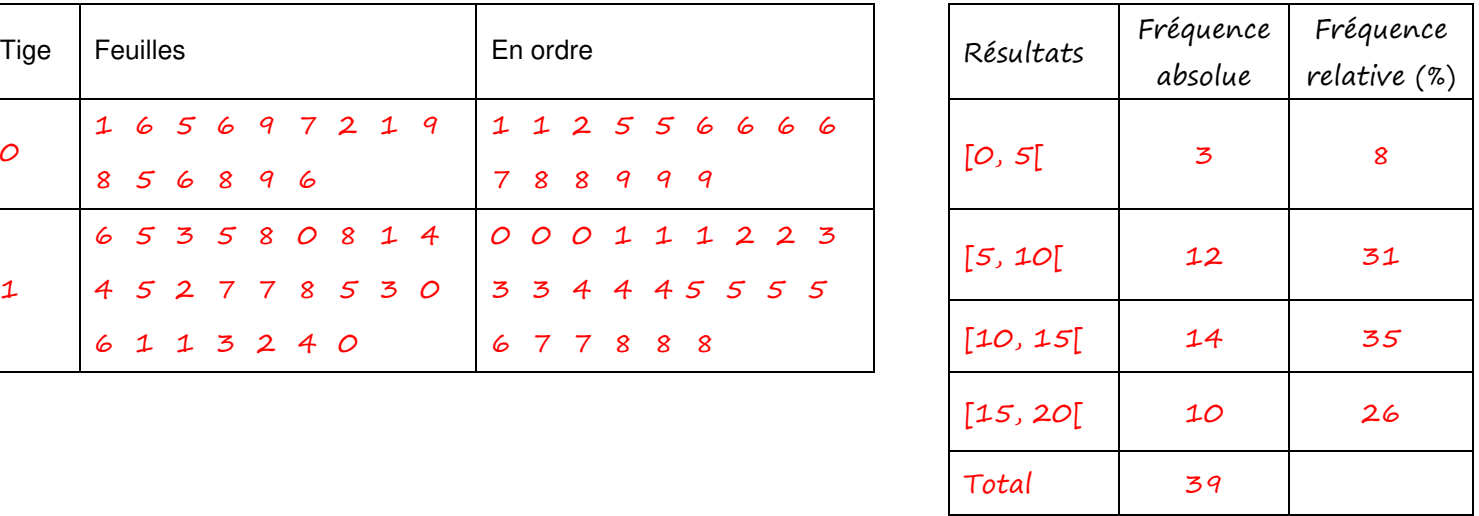

b) Construis l'histogramme.

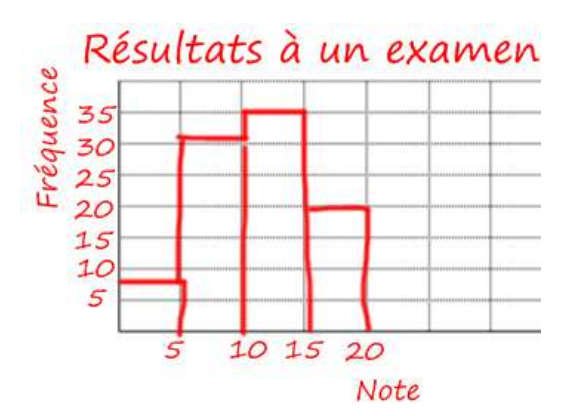

3. On a donné des primes de fin d'année aux employés d'une entreprise.

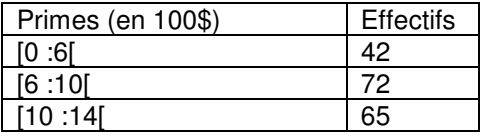

- a) Quelle est la population étudiée ? Les employés d'une entreprise.
- b) Quel est le caractère étudié ? La prime de fin d'année.
- c) Quel est le type de caractère ? Quantitatif discret

## Mathématiques 30231

4. Voici un histogramme des notes d'un formatif noté sur 5 pour une classe de 25 élèves.

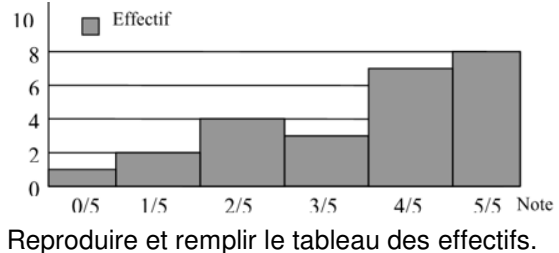

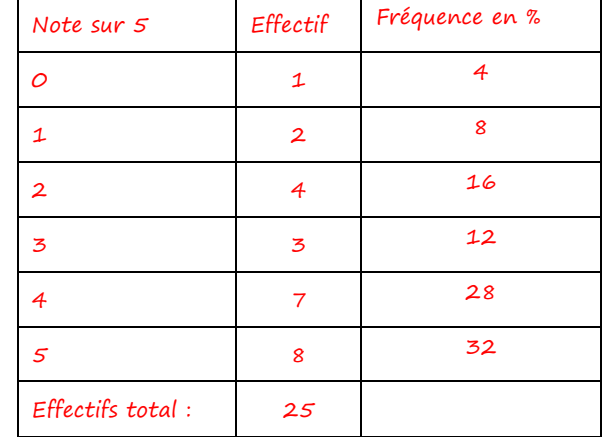

5. Les résultats d'une étude sur la taille (en cm) des 25 élèves d'une classe sont dans le tableau suivant :

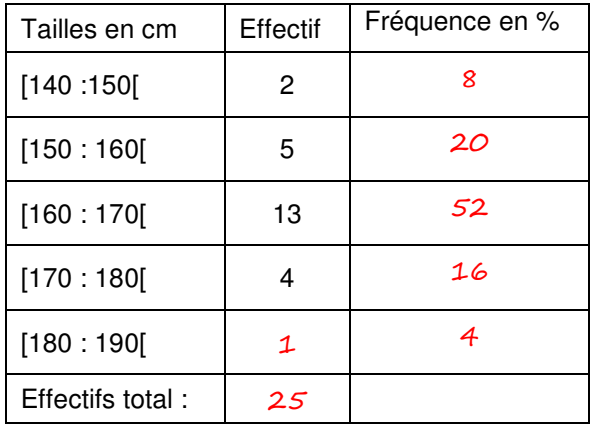

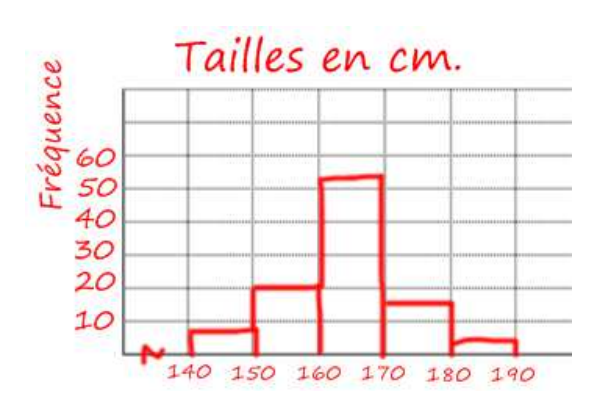

- a) Compléter le tableau.
- b) Construire l'histogramme.
- c) Combien d'élèves ont une taille inférieure à 180 cm ?  $2 + 5 + 13 + 4 = 24$
- d) Combien d'élèves ont une taille au moins égale à 160 cm ?  $13 + 4 + 1 = 18$
- e) Combien d'élèves ont une taille supérieure ou égale à 170 cm ?  $16 + 4 = 20$
- f) Calculer le pourcentage d'élèves ayant une taille comprise entre 150 et 170 cm .  $20 + 52 = 72$

\*\*\* Activité 2 p. 18 # a - h - Visions – 10e parcours A

Depuis la fin du XIXe siècle, on observe une augmentation de la température à la surface de la Terre. Des scientifiques ont montré que les facteurs naturels ne sont pas les seules causes de cette augmentation. Ces 50 dernières années, l'augmentation des températures proviendrait en grande partie des activités humaines.

Voici, dans l'ordre chronologique, les températures (en °C)moyennes mondiales allant de 1870 à 1999 :

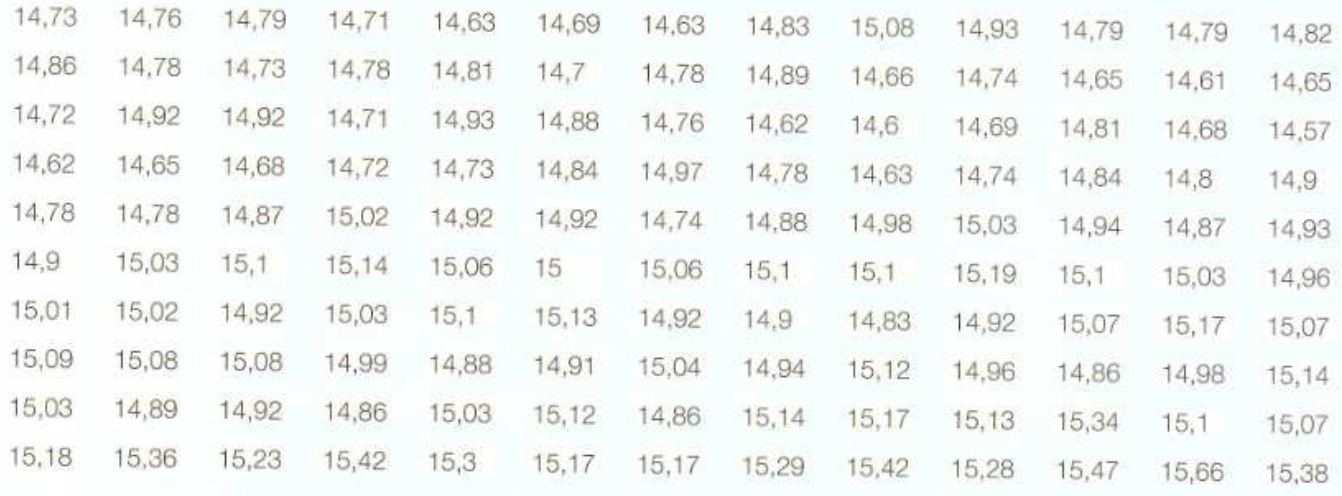

Le tableau de distribution et le diagramme ci-dessous représentent ces données groupées en classes.

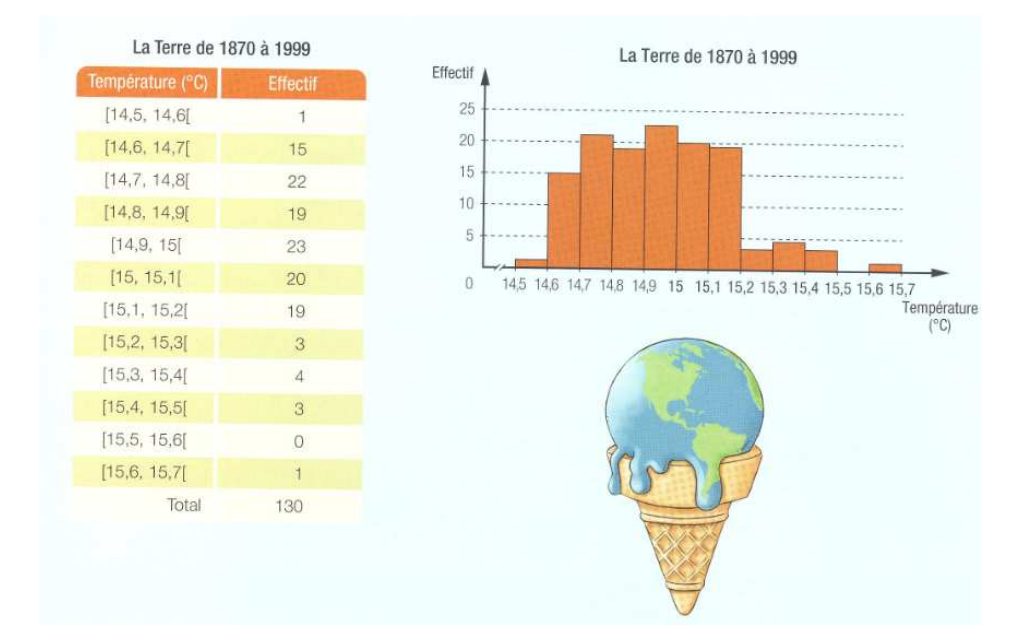

- a) Qu'est-ce qui distingue le diagramme précédent d'un diagramme à bandes? Les bandes sont collées et les données sont par classes.
- b) En tenant compte du contexte, explique ce que représente  $\begin{bmatrix} 15, 15, 1 \end{bmatrix}$  dans le tableau de distribution?

Les températures sont de 15 °C comprise jusqu'à 15,1 °C pas comprise.

c) À quelle bande du diagramme est associée la température  $14,8^{\circ}$ C? La 4<sup>e</sup> bande à partir de la gauche.

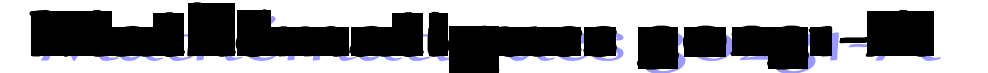

- d) De 1870 à 1999, pendant combien d'années la température moyenne de la Terre a-t-elle été : 1) D'au moins  $15^{\circ}$ C? La température a été d'au moins  $15^{\circ}$ C pendant 50 ans. (total des effectifs de 15+)
	- 2) Inférieure à  $14,8$ °C? La température a été inférieure à  $14,8^{\circ}$ C pendant 38 ans.
	- 3) De 15,1 °C? La température a été de  $15,1^{\circ}C$  pendant 6 ans.
- e) Pourquoi le tableau de distribution contient-il 12 groupes de données alors que le diagramme ne comporte que 11 bandes?

Il n'y a pas de bande pour l'intervalle  $|15,5, 15, 6|$  car l'effectif est O.

- f) Qu'ont en commun tous les intervalles du tableau de distribution? Tous les intervalles ont une amplitude de 0,1.
- g) Par quelles bandes du diagramme sont représentées les températures des années associées à la période de 1990 à 1999? Que peux-tu en conclure? Les dix dernières températures se situent entre 15,17 et 15,66 donc dans les 5 dernières bandes. La température moyenne était plus élevée pendant ces années.
- h) Voici dans l'ordre chronologique, les températures (en °C) moyennes mondiales allant de 2000 à 2004 : 15,12 15,24 15,39 15,41 15,68

1) Complète le tableau de distribution ci-dessous en tenant compte des températures moyennes mondiales allant de 1870 à 2004.

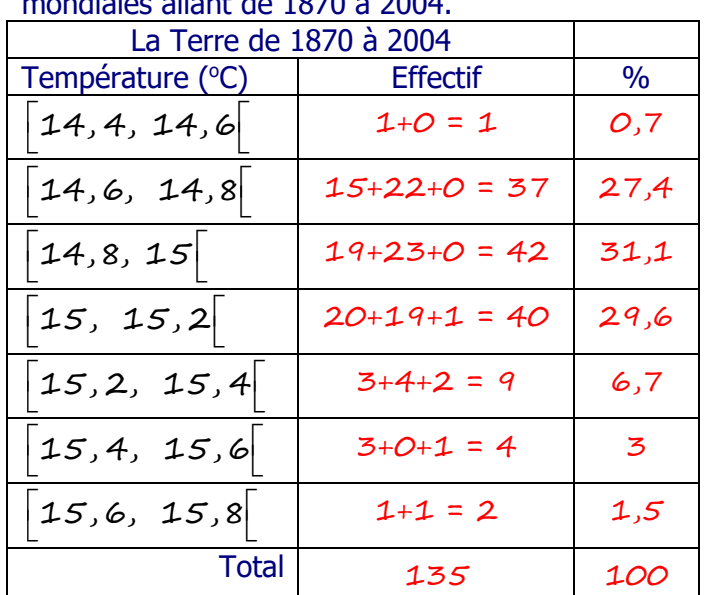

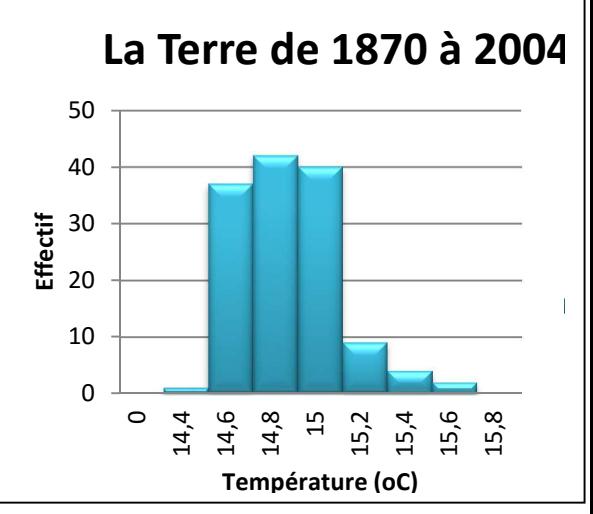

2) Représente ces données à l'aide d'un diagramme approprié.

\*\*\* Mise au point p. 23 # 1 à 7, 13 - Visions - 10e parcours A 1. Pour chacune des distributions suivantes, construis un tableau de données groupées en classes. a) 10  $10$ 11  $11 \t12$ 13 13 14 15 15 16 17 18  $21$ 22 23 26 24 25 34 35 36 45 46 47 48 49 51 52 53 32 33 33 33 33 55 57 58 60 60 62 65 66 67 69 72 74 77 77 77 77 79 80 80 80 81 82 87 88 Classe Effectif  $Etendue = 88 - 10 = 78$  $[10, 20]$  14 Amplitude 10  $[20, 30]$  6  $[30, 40]$  8  $[40, 50]$  5  $[50, 60]$  6  $[60, 70]$  7  $[70, 80[70, 7]$  $[80, 90]$  7 Total 60

b)

0.7 0.8 0.8 0.95 1 1.1 1.2 1.3 1.4 1.43 1.44 1.45 1.48 1.48 1.48 1.51 1.52 1.53 1.55 1.6 1,61 1,7 1,8 2 2,05 2,3 2,4 2,5 2,6 2,7 2,75 2,8 3,1 3,4 3,5 3,6 3,66 3,8 3,9 4,2 4,2 4,3 4,6 4,65 4,66 4,67 4,68 4,7 4,7 4,7 4,7 4,71 4,77 4,78 4,89 4,91

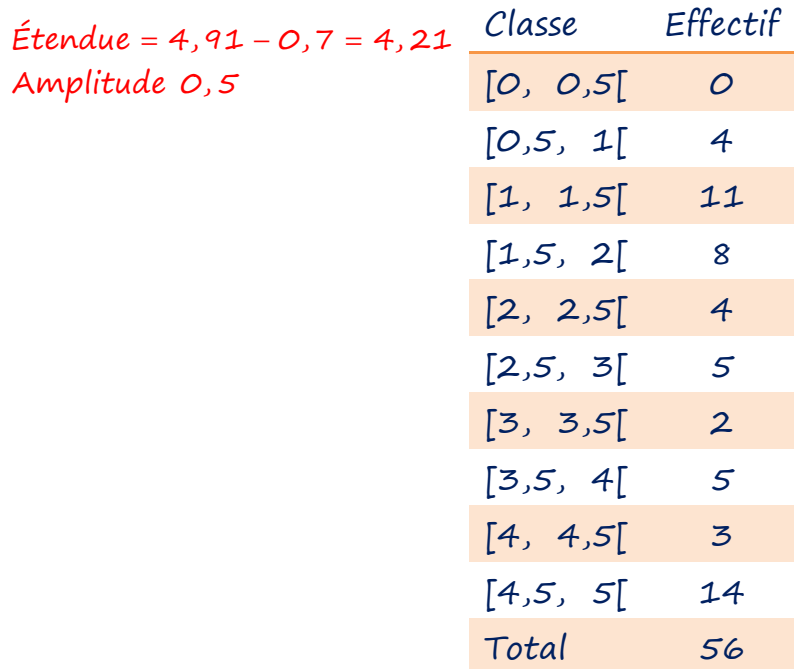

c)

231 234 250 270 287 299 301 320 330 356 367 377 389 390 392 400 401 429 435 444 467 487 499 511 522 532 532 544 567 577 586 598 600 610 620 622 623 624 656 680 699 714 719 731 734 743 754 765 778 789 790 792 804 812 823 827 845 856 866 870 879 880 892 910 922 930 940 945 947 970

Etendue = 970 – 231 = 739 Amplitude 100

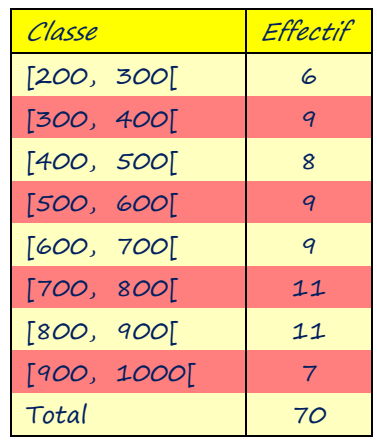

### 2. Représente les situations suivantes à l'aide d'un histogramme.

a)

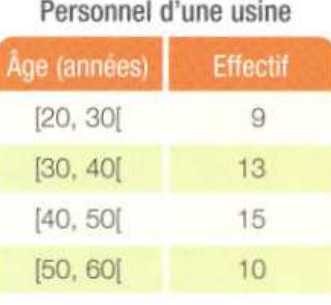

### Personnel d'une usine

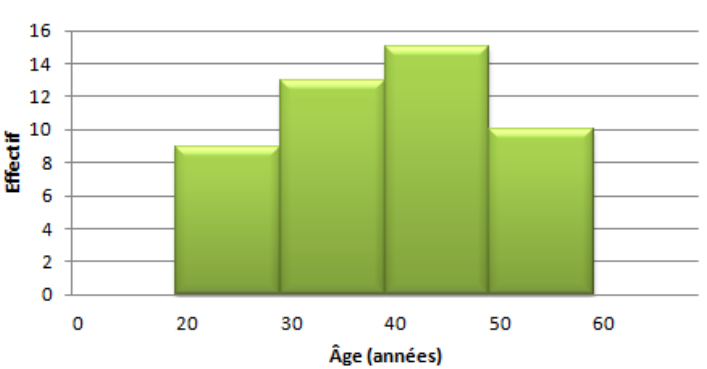

b)

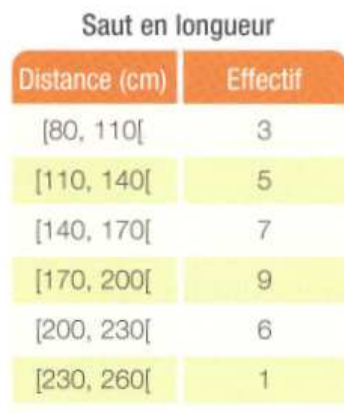

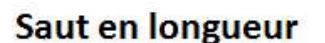

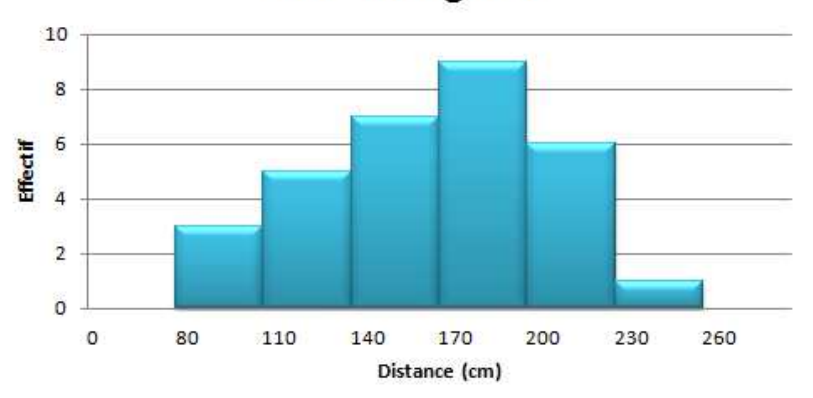

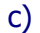

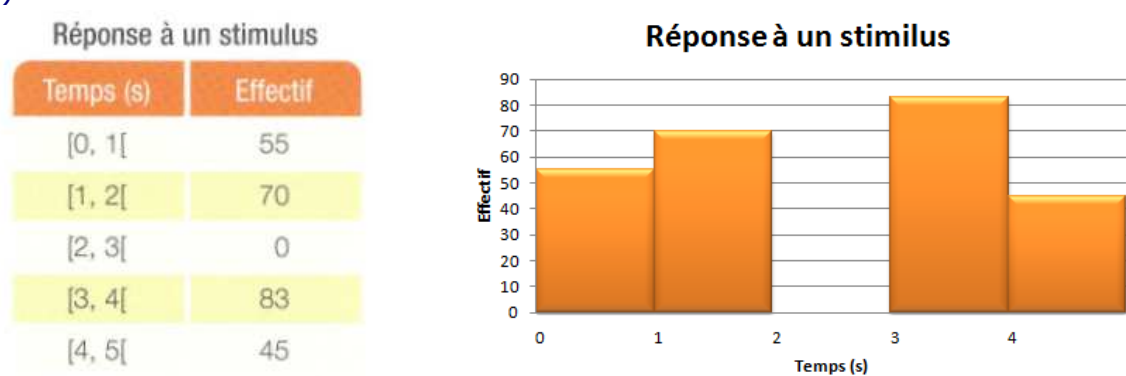

3. Selon le cas, construis un tableau de données condensées ou un tableau de données groupées en classes.

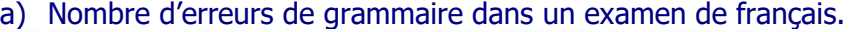

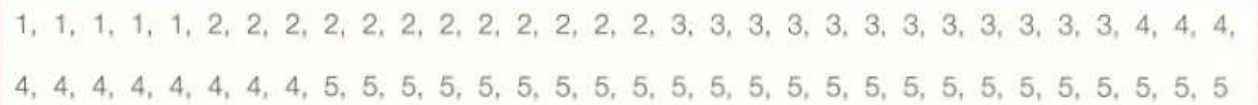

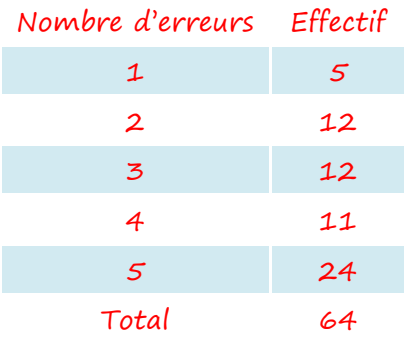

### b) Résultats d'un examen d'étape.

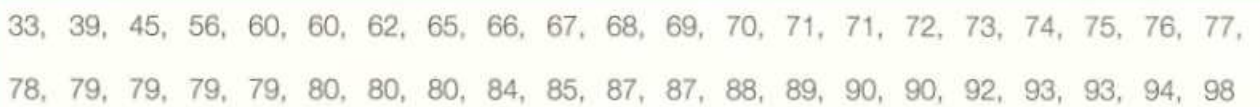

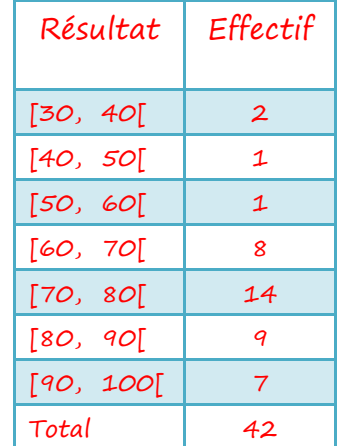

4. Selon le cas, représente la situation par un diagramme à bandes ou par un histogramme.

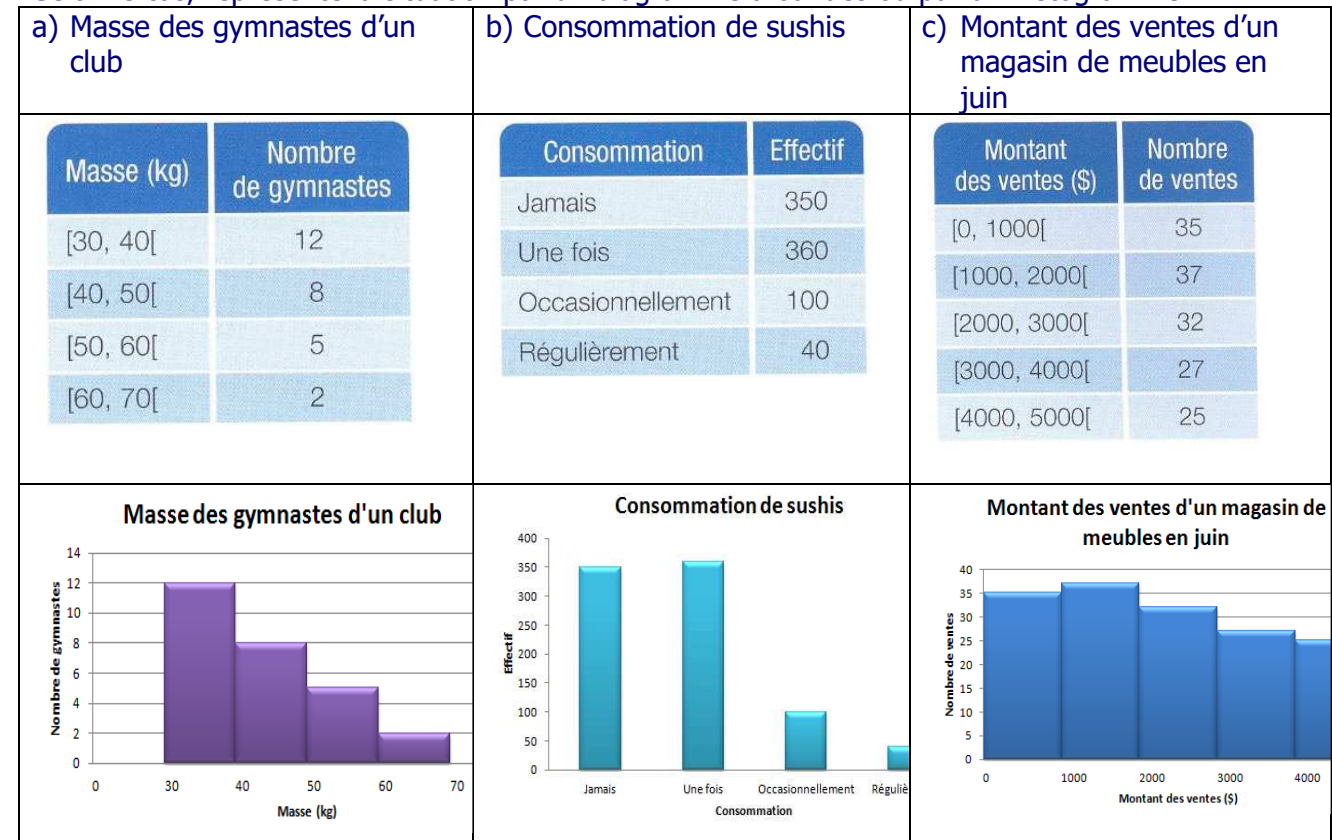

5. Dans chacun des cas, construis un tableau de distribution associé à l'histogramme.

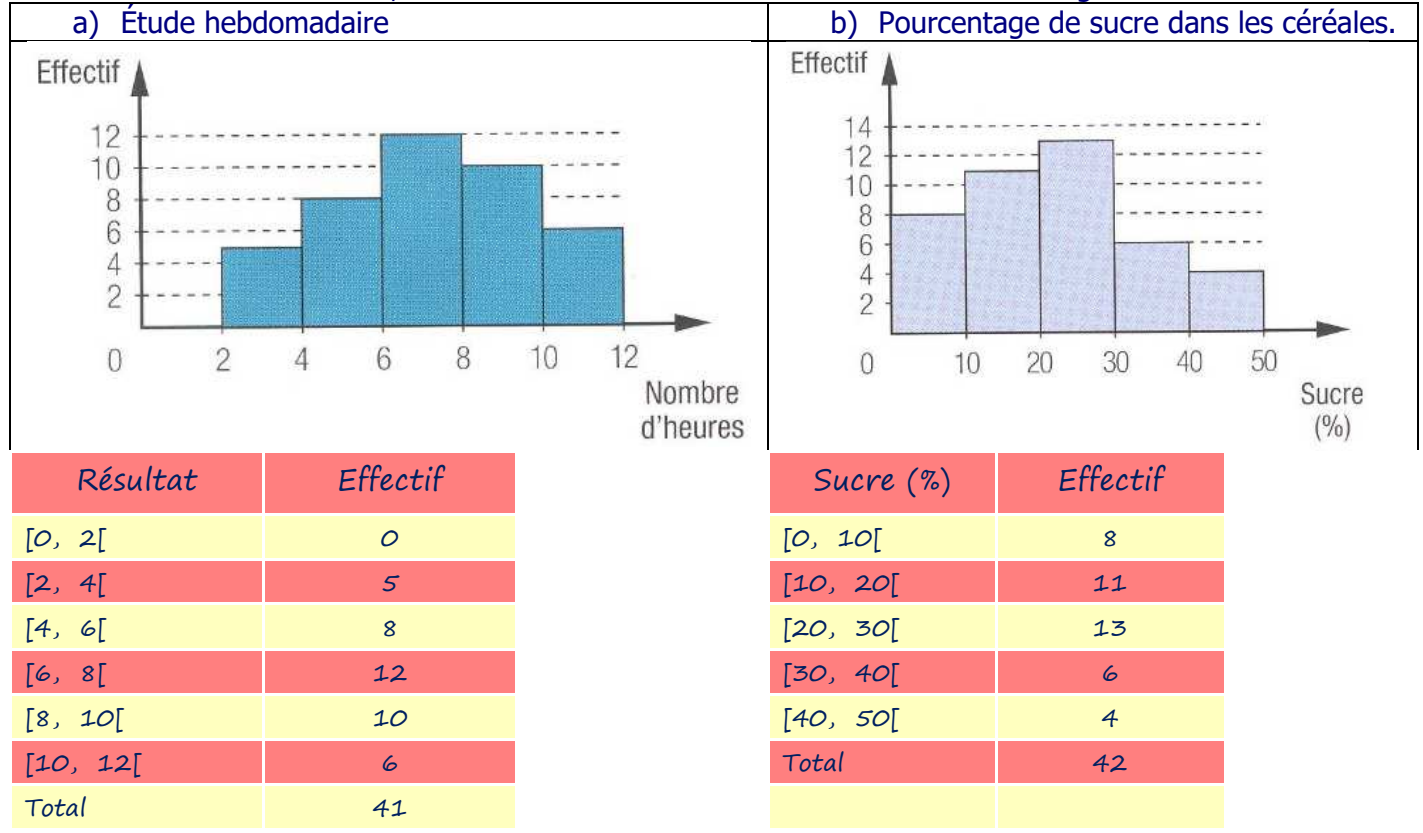

6. Les données des distributions suivantes peuvent être groupées en classes. Pour chaque distribution : a) Détermine un nombre approprié de classes; b) Calcule l'amplitude de chaque classe; c) Trace l'histogram0me correspondant. 1) Quantité de fourmis par fourmilière 100 150 155 160 160 160 160 165 175 200 210 210 215 230 240 245 245 250 250 260 270 300 300 310 350 390 395 395 395 400 400 400 420 425 450 475 480 490 500 505 510 520 520 535 535 540 545 550 560 565 570 580 585 590 600 605 620 620 625 625 625 630 Nombre de Nombre de a) Etendue = 630 – 100 = 530 fourmis fourmilièr Quantité de fourmis par fourmilière 7 classes  $[100, 200]$  9 18 b) Amplitude de 100  $16$  $[200, 300]$  12  $14$  $[300, 400]$  8 12 de fourn 10  $[400, 500]$  9  $\overline{\mathbf{8}}$ Nombre<br>2  $\overline{6}$ [500, 600[ 16  $[600, 700]$  8  $\mathbf 2$  $\mathbf 0$ Total 62  $\overline{0}$ 100 200 300 400 500 600 2) Durée de vie (en h) d'une ampoule de 100 watts. Nombre de fourmis 0 2 3 7 16 19 20 20 25 30 35 42 45 49 51 56 0 3 4 8 18 19 20 20 26 31 36 43 46 49 52 57 0 3  $5<sup>5</sup>$  $9$ 19 19 20 23 27 20 21 26 32 38 43 48 50 52 19 58  $\overline{0}$ 3 6  $13$ 19 6 15 19 20 20 24 29 35 42 44 34 41 43 49 50 53 58 1 3

#### 49 51 55 59 a) Étendue = 59-0=59 **Feuille Tig** 6 classes **e**  b) Amplitude de 10 0 0 0 0 0 1 2 3 3 3 Durée Nombre 3 3 4 5 6 6 7 9 1 3 5 6 8 9 9 9 9 9 d'ampoules 9 9  $[0,10]$  17 2 0 0 0 0 0 0 0 0 1  $[10, 20]$  11 3 4 5 6 6 7 9  $[20,30]$  16 3 0 1 2 4 5 5 6 8  $[30, 40]$  8 4 1 2 2 3 3 3 4 5 6  $[40,50]$  14 8 9 9 9 9  $[50,60]$  13 5 0 0 1 1 2 2 3 5 6 Total 79 7 8 8 9

### Durée de vie (en h) d'une ampoule de 100 wat

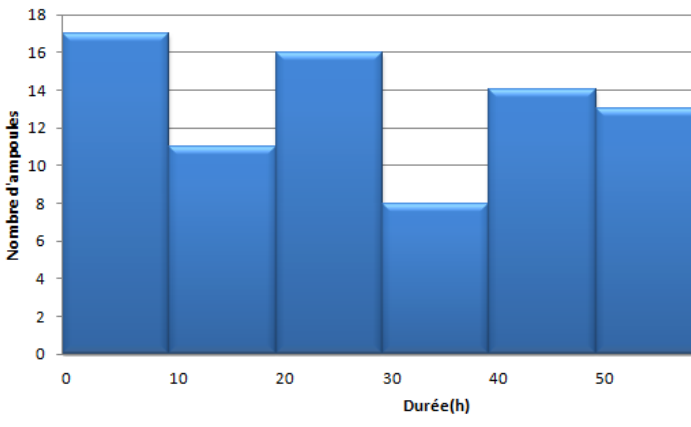

- 7. On a interrogé 500 personnes au téléphone. Indique pour lesquelles des questions suivantes il est préférable de grouper les données en classes.
	- A. Combien de chats avez-vous?
	- B. Combien d'heures par semaine regardez-vous la télévision? oui
	- C. Combien avez-vous de frères et sœurs?
	- D. Quel est votre revenu annuel? oui

13. Voici un histogramme montrant le temps de toutes les coureuses d'élite ayant participé à un marathon.

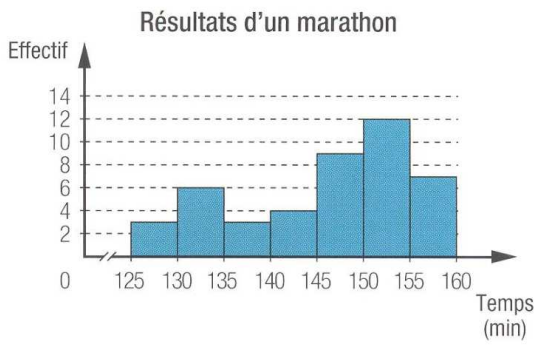

a) Quel est le caractère étudié? Le temps (en min) pris pour courir un marathon.

b) Combien y avait-il de participantes? Il y avait 44 participants.

c) Quel pourcentage des participantes ont couru le marathon en plus de 150 min?

19 = 43,18% eIl y a 43,18% des participants qui ont couru le marathon en plus de 150 min. 44

d) Dans quel intervalle de temps observe-t-on plus de 20 marathoniennes?

L'intervalle [145, 155[ comportait 21 marathoniennes. On pourrait en trouver d'autres en joignant des intervalles ensembles.

e) Construis un tableau de distribution qui correspond à cette situation?

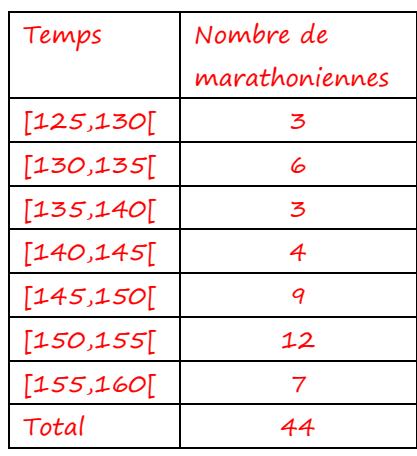

f) Si l'on remet une bourse de 1000\$ à toutes celles qui ont réussi le marathon en moins de 2h20 min, quelle sera la somme total payée pour les bourses

 $2h20 = 140$  min Moins de 140 min = 12 marathoniennes Donc, un total de 12000\$ en bourses.